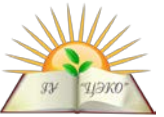

# **Единый государственный экзамен по ИНФОРМАТИКЕ и ИКТ**

# **Вариант № 1962**

## **Инструкция по выполнению работы**

Экзаменационная работа состоит из двух частей, включающих в себя 27 заданий. Часть 1 содержит 23 задания с кратким ответом. Часть 2 содержит 4 задания с развёрнутым ответом.

На выполнение экзаменационной работы по информатике и ИКТ отводится 3 часа 55 минут (235 минут).

Ответы к заданиям 1–23 записываются в виде числа, последовательности букв или цифр. Ответ запишите в поле ответа в тексте работы, а затем перенесите в бланк ответов № 1.

Бланк Ответ: 23 .  $123$ 

Задания 24–27 требуют развёрнутого решения. В бланке ответов № 2 укажите номер задания и запишите его полное решение.

Все бланки ЕГЭ заполняются яркими чёрными чернилами. Допускается использование гелевой, или капиллярной, или перьевой ручек.

При выполнении заданий можно пользоваться черновиком. Записи в черновике не учитываются при оценивании работы.

Баллы, полученные Вами за выполненные задания, суммируются. Постарайтесь выполнить как можно больше заданий и набрать наибольшее количество баллов.

## **Желаем успеха!**

В экзаменационных заданиях используются следующие соглашения:

- 1. Обозначения для логических связок (операций):
- a) *отрицание* (инверсия, логическое НЕ) обозначается ¬ (например, ¬А);
- b) *конъюнкция* (логическое умножение, логическое И) обозначается /\ (например,  $A \wedge B$ ) либо & (например,  $A \& B$ );
- c) *дизъюнкция* (логическое сложение, логическое ИЛИ) обозначается \/ (например,  $A \lor B$ );

d) *следование* (импликация) обозначается → (например, А → В);

e) *тождество* обозначается ≡ (например, A ≡ B). Выражение A ≡ B истинно тогда и только тогда, когда значения A и B совпадают (либо они оба истинны, либо они оба ложны);

f) символ 1 используется для обозначения истины (истинного высказывания); символ 0 – для обозначения лжи (ложного высказывания).

2. Два логических выражения, содержащих переменные, называются *равносильными* (эквивалентными), если значения этих выражений совпадают при любых значениях переменных. Так, выражения  $A \rightarrow B$  и  $(\neg A)$   $\lor$   $B$ равносильны, а А  $\vee$  В и А  $\wedge$  В – нет (значения выражений разные, например, при  $A = 1$ ,  $B = 0$ ).

3. Приоритеты логических операций: инверсия (отрицание), конъюнкция (логическое умножение), дизъюнкция (логическое сложение), импликация (следование), тождество. Таким образом,  $\neg A \wedge B \vee C \wedge D$  означает то же, что и  $((\neg A) \land B) \lor (C \land D).$ 

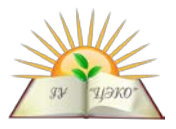

Возможна запись А  $\wedge$  В  $\wedge$  С вместо (А  $\wedge$  B)  $\wedge$  C.

То же относится и к дизъюнкции: возможна запись  $A \vee B \vee C$  вместо  $(A \vee B) \vee C$ .

4. Обозначения Мбайт и Кбайт используются в традиционном для информатики смысле - как обозначения единиц измерения, чьё соотношение с единицей «байт» выражается степенью двойки.

#### Часть 1

Ответами к заданиям 1-23 являются число, последовательность букв или цифр, которые следует записать в БЛАНК ОТВЕТОВ № 1 справа от номера соответствующего задания, начиная с первой клеточки, без пробелов, запятых и других дополнительных символов. Каждый символ пишите в отдельной клеточке в соответствии с приведёнными в бланке образцами.

Вычислите сумму чисел *х* и у, при  $x = A7_{16}$ ,  $y = 56_8$ . Результат представьте в двоичной системе счисления.

Ответ:

Символом F обозначено одно из указанных ниже логических выражений от трех аргументов Х, Ү, Z. Дан фрагмент таблицы истинности выражения F:

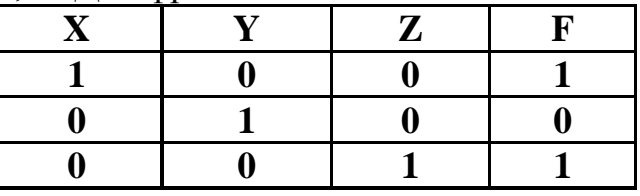

Какое выражение соответствует F?

- 1)  $X \vee Y \vee Z$
- 2)  $X \wedge Y \wedge Z$
- 3)  $X \wedge Y \wedge \neg Z$
- 4)  $X \lor \neg Y \lor Z$

Ответ: •

3

 $\overline{\mathbf{4}}$ 

 $\mathbf{1}$ 

 $\overline{2}$ 

Между населёнными пунктами А, В, С, D, Е, F построены дороги, протяжённость которых приведена в таблице. Отсутствие числа в таблице означает, что прямой дороги между пунктами нет.

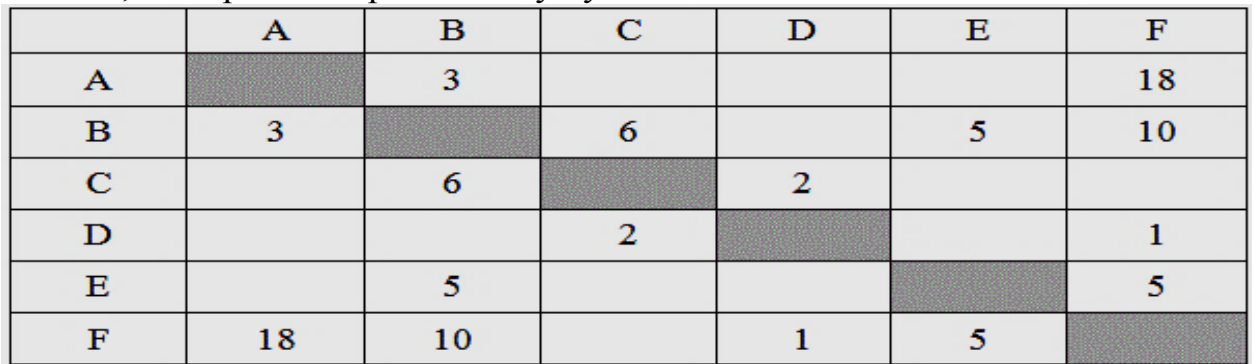

Определите длину кратчайшего пути между пунктами А и F при условии, что передвигаться можно только по указанным в таблице дорогам. Ответ: че

Ниже представлены две таблицы из базы данных. Каждая строка таблицы 2 содержит информацию о ребёнке и об одном из его родителей. Информация

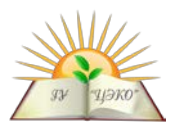

представлена значением поля ID в соответствующей строке таблицы Определите на основании приведённых данных фамилию и инициалы племянницы Цейса Б.А. Примечание: племянницей считается дочь брата или сестры.

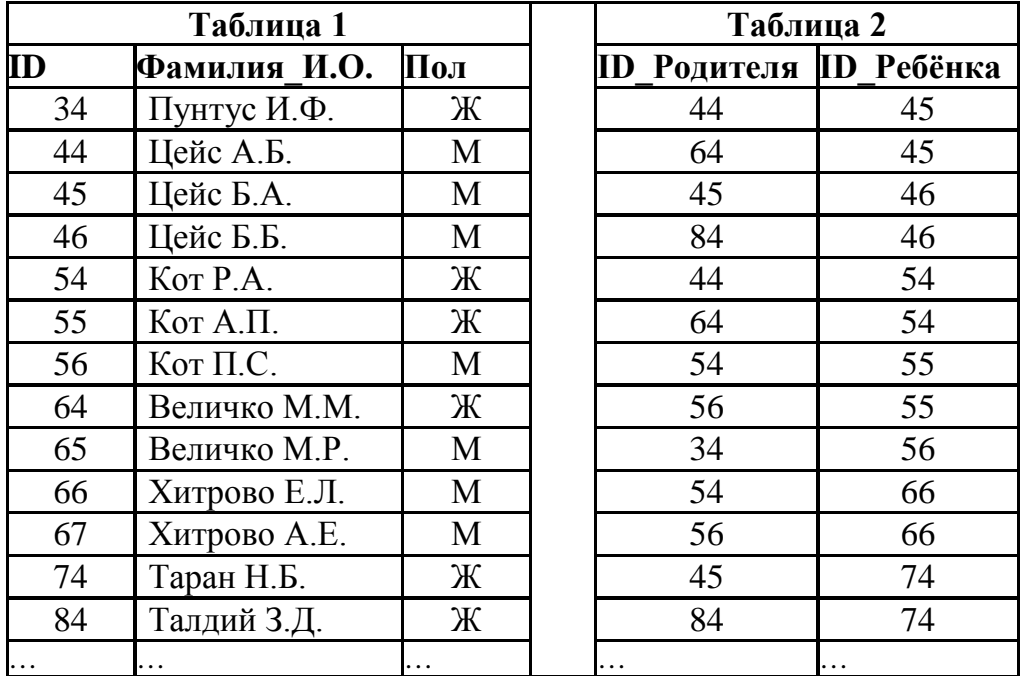

5

6

1) Пунтус И.Ф. 2) Кот А.П.

3) Хитрово Е.Л.

 $3)$  Kor II.C.

Ответ:

Для передачи данных по каналу связи используется 5-битовый код. Сообщение содержит только буквы А, Б и В, которые кодируются следующими кодовыми словами:  $A - 10010$ ,  $B - 11111$ ,  $B - 00101$ . При передаче возможны помехи. Однако некоторые ошибки можно попытаться исправить. Любые два из этих трёх кодовых слов отличаются друг от друга не менее чем в трёх позициях. Поэтому если при передаче слова произошла ошибка не более чем в одной позиции, то можно сделать обоснованное предположение о том, какая буква передавалась. (Говорят, что «код исправляет одну ошибку».) Например, если получено кодовое слово 01111, считается, что передавалась буква Б. (Отличие от кодового слова для Б только в одной позиции, для остальных кодовых слов отличий больше.) Если принятое кодовое слово отличается от кодовых слов для букв А, Б, В более чем в одной позиции, то считается, что произошла ошибка (она обозначается 'х'). Получено сообщение 10000 10101 11011 10111. Декодируйте это сообщение – выберите правильный вариант.

 $1)$  AB<sub>b</sub>  $2)$  Ax $\overline{b}$  $3)$  AB $xB$  $4)$  xxxx Ответ:

На вход алгоритма подаётся натуральное число N. Алгоритм строит по нему новое число R следующим образом.

1. Строится двоичная запись числа N.

2. К этой записи дописываются справа ещё два разряда по следующему правилу: а) складываются все цифры двоичной записи, и остаток от деления суммы на 2 дописывается в конец числа (справа). Например, запись 11100 преобразуется в запись 111001;

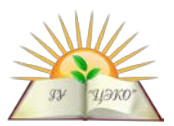

б) над этой записью производятся те же действия - справа дописывается остаток от деления суммы цифр на 2.

Полученная таким образом запись (в ней на два разряда больше, чем в записи исходного числа N) является двоичной записью искомого числа  $R$ .

Укажите такое наименьшее число N, для которого результат работы алгоритма больше 97. В ответе это число запишите в десятичной системе счисления. Ответ: че

Дан фрагмент электронной таблицы: Чему станет равным значение ячейки С1, если в нее скопировать формулу из ячейки  $C2?$ Примечание: знак \$ обозначает абсолютную адресацию. Ответ:

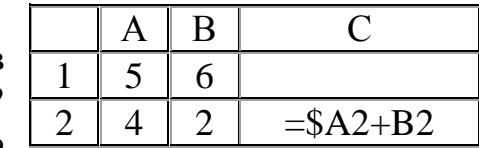

8

 $\overline{7}$ 

Запишите число, которое будет напечатано в результате выполнения следующей программы. Для Вашего удобства программа представлена на четырех языках программирования.

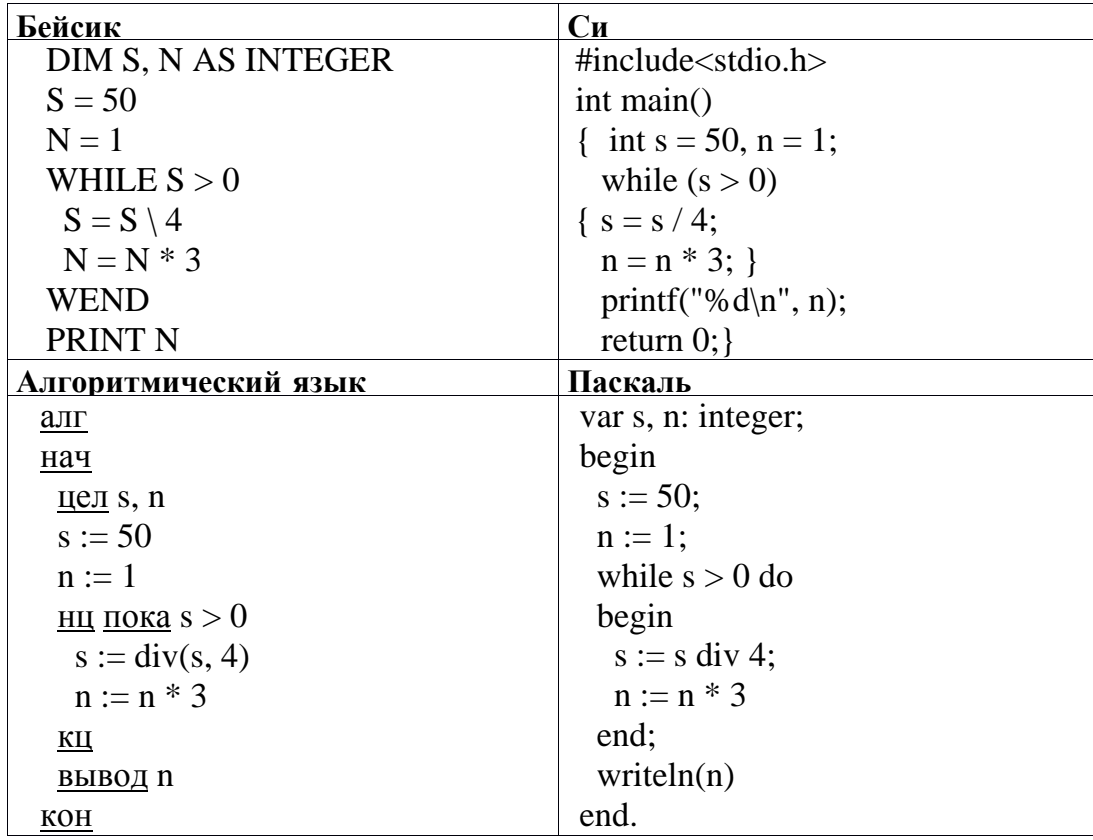

Ответ:

 $\boldsymbol{9}$ 

Музыкальный фрагмент был записан в формате моно, затем оцифрован и сохранён в виде файла без использования сжатия данных. Получившийся файл был передан в город А по каналу связи за 40 секунд. Затем тот же музыкальный фрагмент был повторно записан в формате стерео (двухканальная запись) и оцифрован с разрешением в 2 раза ниже и частотой дискретизации в 2 раза больше, чем в первый раз. Сжатие данных не производилось. Полученный файл был передан в город Б; пропускная способность канала связи с городом Б в 4 раза выше, чем канала связи с городом А. Сколько секунд длилась передача

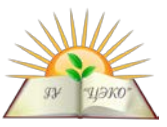

файла в город Б? В ответе запишите только целое число, единицу измерения писать не нужно.

Ответ:

10

11

Все 3-буквенные слова, составленные из букв У, Ч, Е, Н, И, К, записаны в алфавитном порядке и перенумерованы, начиная с 1. Ниже приведено начало списка.

- 1. EEE  $2.$  EE $H$
- $3.$  EEK
- 4. EEH
- 5. EEV
- 6. EEY
- 7. EHE

 $\ldots$ 

Под каким номером в списке идёт первое слово, которое начинается с буквы И? Ответ:

Ниже на четырех языках программирования записана рекурсивная функция (процедура) F. Что выведет программа при вызове F(5)?

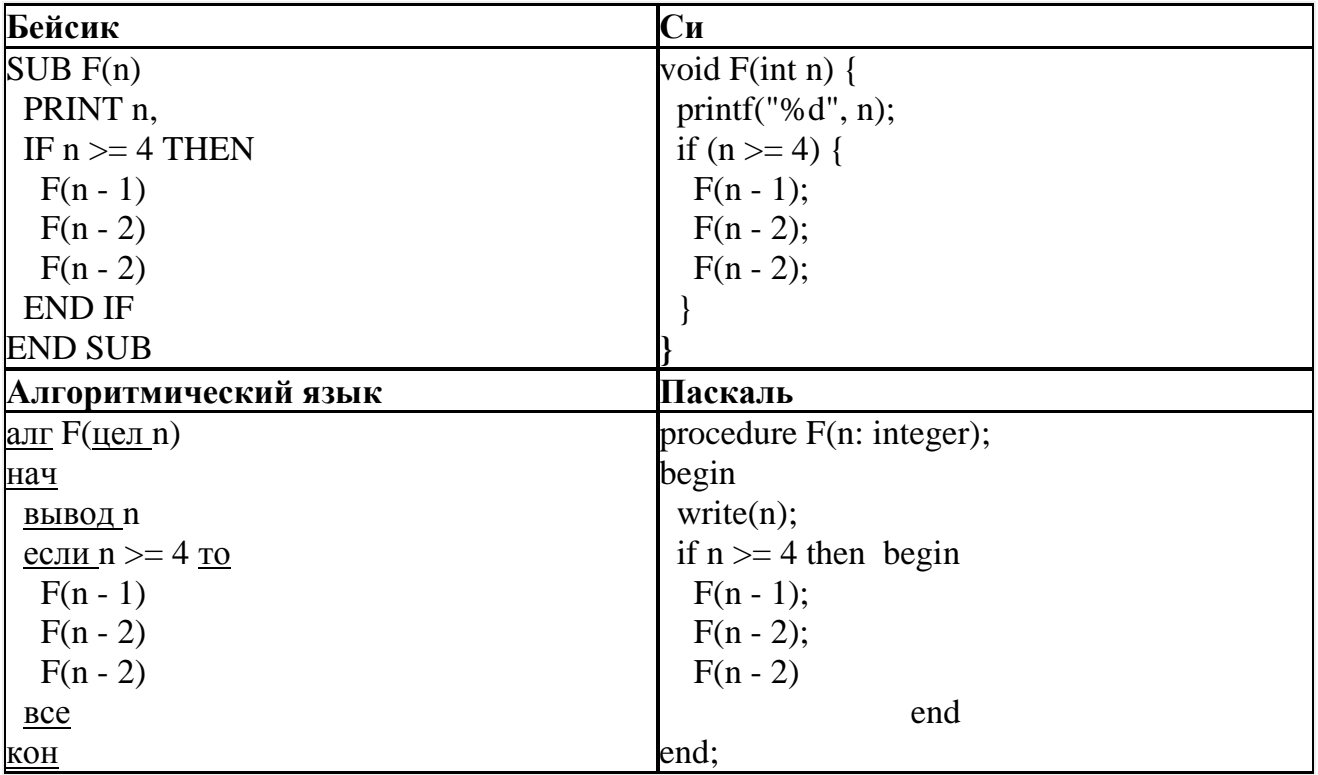

Ответ:

В терминологии сетей ТСР/IР маской сети называется двоичное число, определяющее, какая часть IP-адреса узла сети относится к адресу сети, а какая – к адресу самого узла в этой сети. Обычно маска записывается по тем же правилам, что и IP-адрес, - в виде четырёх байтов, причём каждый байт записывается в виде десятичного числа. При этом в маске сначала (в старших разрядах) стоят единицы, а затем с некоторого разряда – нули. Адрес сети получается в результате применения поразрядной конъюнкции к заданному IPадресу узла и маске.

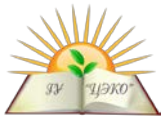

*Например*, если IP-адрес узла равен 231.32.255.131, а маска равна 255.255.240.0, то адрес сети равен 231.32.240.0.

Для узла с IP-адресом 117.191.88.37 адрес сети равен 117.191.80.0. Чему равен третий слева байт маски? Ответ запишите в виде десятичного числа. Ответ: .

Для регистрации на сайте некоторой страны пользователю требуется придумать пароль. Длина пароля – ровно 7 символов. В качестве символов используются десятичные цифры и 30 различных букв местного алфавита, причём все буквы используются в двух начертаниях: как строчные, так и прописные (регистр буквы имеет значение!). Под хранение каждого такого пароля на компьютере отводится минимально возможное и одинаковое целое количество байтов, при этом используется посимвольное кодирование и все символы кодируются одинаковым и минимально возможным количеством битов. Определите объём памяти в байтах, который занимает хранение 40 паролей. В ответе запишите только целое число – количество байт. Ответ:\_\_\_\_\_\_\_\_\_\_\_\_\_\_\_ **13**

Исполнитель Редактор получает на вход строку цифр и преобразовывает её. Редактор может выполнять две команды, в обеих командах *v* и *w* обозначают цепочки цифр.

А) **заменить** (*v*, *w*).

**14**

Эта команда заменяет в строке первое слева вхождение цепочки *v* на цепочку *w.*  Например, выполнение команды: **заменить** (111, 27) преобразует строку 05111150 в строку 0527150. Если в строке нет вхождений цепочки *v*, то выполнение команды **заменить** (*v*, *w*) не меняет эту строку.

### Б) **нашлось** (*v*).

Эта команда проверяет, встречается ли цепочка *v* в строке исполнителя Редактор. Если она встречается, то команда возвращает логическое значение «истина», в противном случае возвращает значение «ложь». Строка исполнителя при этом не изменяется.

Цикл ПОКА *условие*

*последовательность команд*

КОНЕЦ ПОКА выполняется, пока условие истинно.

В конструкции ЕСЛИ *условие*

ТО *команда1*

### ИНАЧЕ *команда2*

КОНЕЦ ЕСЛИ выполняется *команда1* (если условие истинно) или *команда2* (если условие ложно).

Какая строка получится в результате применения приведённой ниже программы к строке, состоящей из 125 идущих подряд цифр 8? В ответе запишите полученную строку.

НАЧАЛО

ПОКА **нашлось** (222) ИЛИ **нашлось** (888)

ЕСЛИ **нашлось** (222)

ТО **заменить** (222, 8) ИНАЧЕ **заменить** (888, 2)

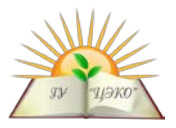

# КОНЕЦ ЕСЛИ КОНЕЦ ПОКА **КОНЕЦ**

Ответ:

На рисунке - схема дорог, связывающих 15 города А, Б, В, Г, Д, Е, Ж, И, К, Л. По каждой дороге можно двигаться только в одном направлении, указанном стрелкой. Сколько существует различных путей из города А в город Л? Ответ:

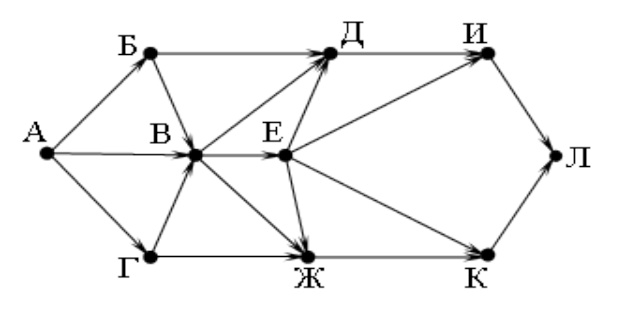

- Сколько единиц содержится в двоичной записи значения выражения: **16**  $4^{2018} + 2^{2018} - 32?$ Ответ:
	- В языке запросов поискового сервера для обозначения логической операции «ИЛИ» используется символ «|», а для обозначения логической операции «И» — символ «&». В таблице приведены запросы и количество найденных по ним страниц некоторого сегмента сети Интернет.

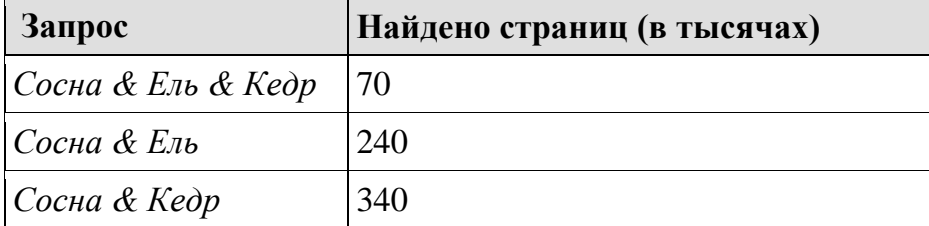

Какое количество страниц (в тысячах) будет найдено по запросу

Сосна & (Ель | Кедр)? Считается, что все запросы выполнялись практически одновременно, так что набор страниц, содержащих все искомые слова, не изменялся за время выполнения запросов. Ответ:

18

17

На числовой прямой даны два отрезка:  $P = [5, 10]$  и  $Q = [15, 18]$ . Выберите такой отрезок А, что формула ( $(x \in A) \rightarrow (x \in P)$ ) V  $(x \in Q)$  тождественно истинна, то есть принимает значение 1 при любом значении переменной х.  $1)$  [3, 11]  $2)$  [6, 10]  $3)$  [8, 16]  $(4)$  [17, 23] Ответ: .

19

В программе используется одномерный целочисленный массив А с индексами от 0 до 10. Значения элементов равны 2 5 4 10 8 7 1 0 3 9 6 соответственно,  $A[0] = 2$ ,  $A[1] = 5$  и т.д. Определите значение переменной с после T.e. выполнения следующего фрагмента этой программы.

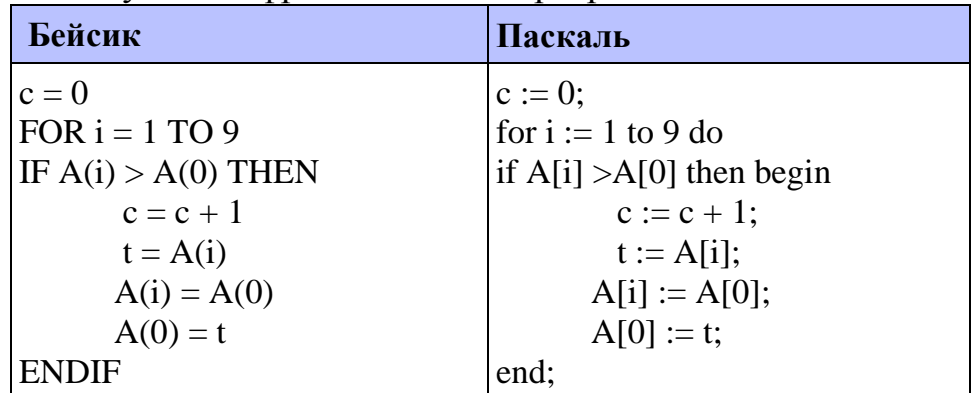

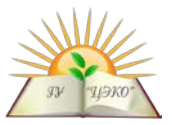

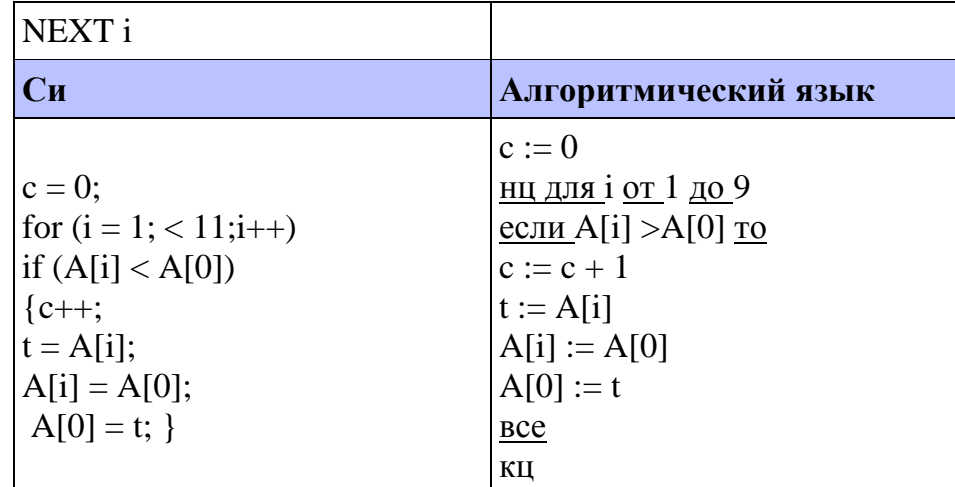

Ответ:

20

Ниже на четырёх языках записан алгоритм. Получив на вход число *х*, этот алгоритм печатает два числа: а и b. Укажите наименьшее из таких чисел х, при вводе которых алгоритм печатает сначала 3, а потом 3. Допустимый диапазон<br>значений для величин целого типа: от  $-2^{31}$  до  $2^{31}$  – 1.

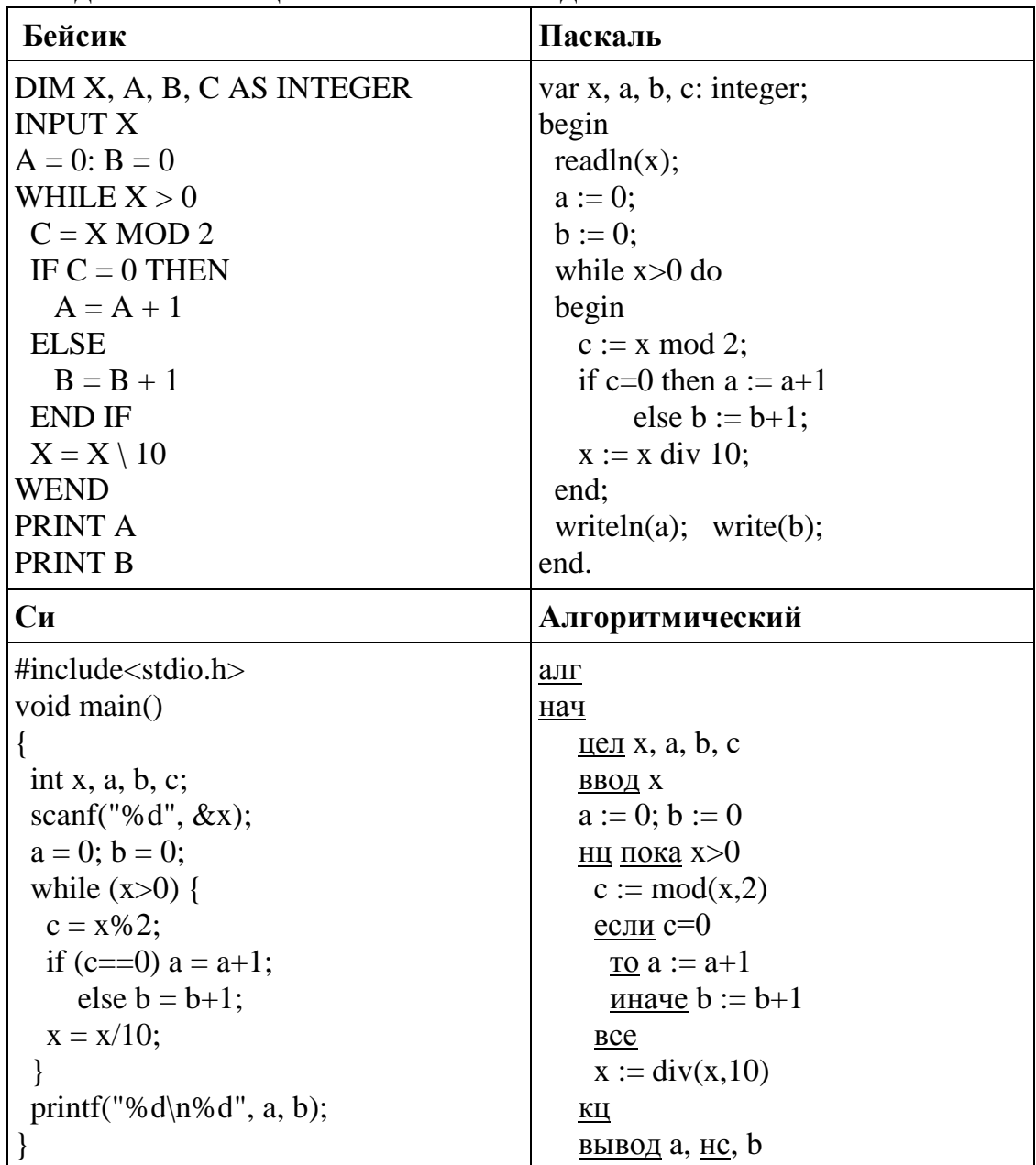

Ответ:

Определите, количество чисел К, для которых следующая программа выведет такой же результат, что и для  $K = 25$ . Значение  $K = 25$  также включается в полсчёт различных значений К.

**KOH** 

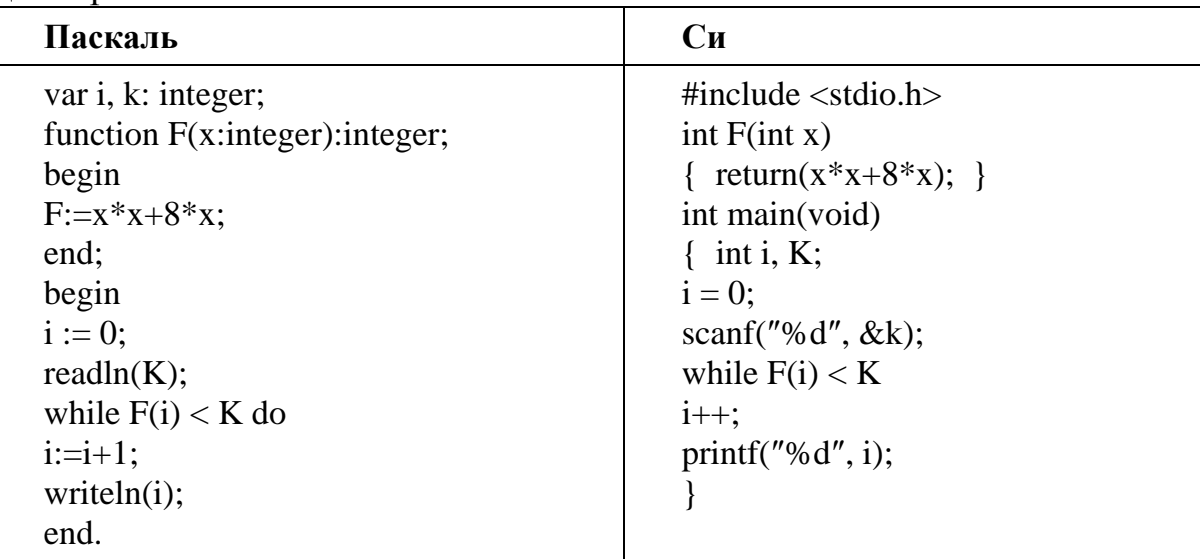

22

21

Исполнитель Май16 преобразует число на экране. У исполнителя есть две команды, которым присвоены номера: 1. Прибавить 1

# 2. Прибавить 2

Первая команда увеличивает число на экране на 1, вторая увеличивает его на 2. Программа для исполнителя Май16 — это последовательность команд. Сколько существует программ, для которых при исходном числе 1 результатом является число 14 и при этом траектория вычислений содержит число 7, но не содержит числа 9? Траектория вычислений программы - это последовательность результатов выполнения всех команд программы. Например, для программы 121 при исходном числе 7 траектория будет состоять из чисел 8, 10, 11. Ответ:

Сколько различных решений имеет система уравнений 23

 $\neg x1 \vee x2 = 1$ 

 $\neg x2 \vee x3 = 1$ 

где х1, х2,  $\dots$  х10 — логические переменные?  $\neg x9 \vee x10 = 1$ .

В ответе не нужно перечислять все различные наборы значений x1, x2, ... x10, при которых выполнена данная система равенств. В качестве ответа Вам нужно указать количество таких наборов.

Ответ:

Не забудьте перенести все ответы в бланк ответов № 1 в соответствии с инструкцией по выполнению работы.

# Часть 2

Для записи ответов на задания этой части (24-27) используйте БЛАНК ОТВЕТОВ № 2. Запишите сначала номер задания (24, 25 и т. д.), а затем полное решение. Ответы записывайте чётко и разборчиво.

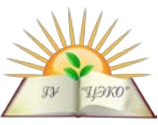

На обработку поступает последовательность из четырёх неотрицательных целых чисел (некоторые числа могут быть одинаковыми). Нужно написать программу, которая выводит на экран количество кратных 11 чисел в исходной последовательности и минимальное кратное 11 число. Если чисел, кратных 11, нет, требуется на экран вывести «NO». Известно, что вводимые числа не превышают по абсолютной величине 1000. Программист написал программу неправильно. Напоминание: 0 делится на любое натуральное число.

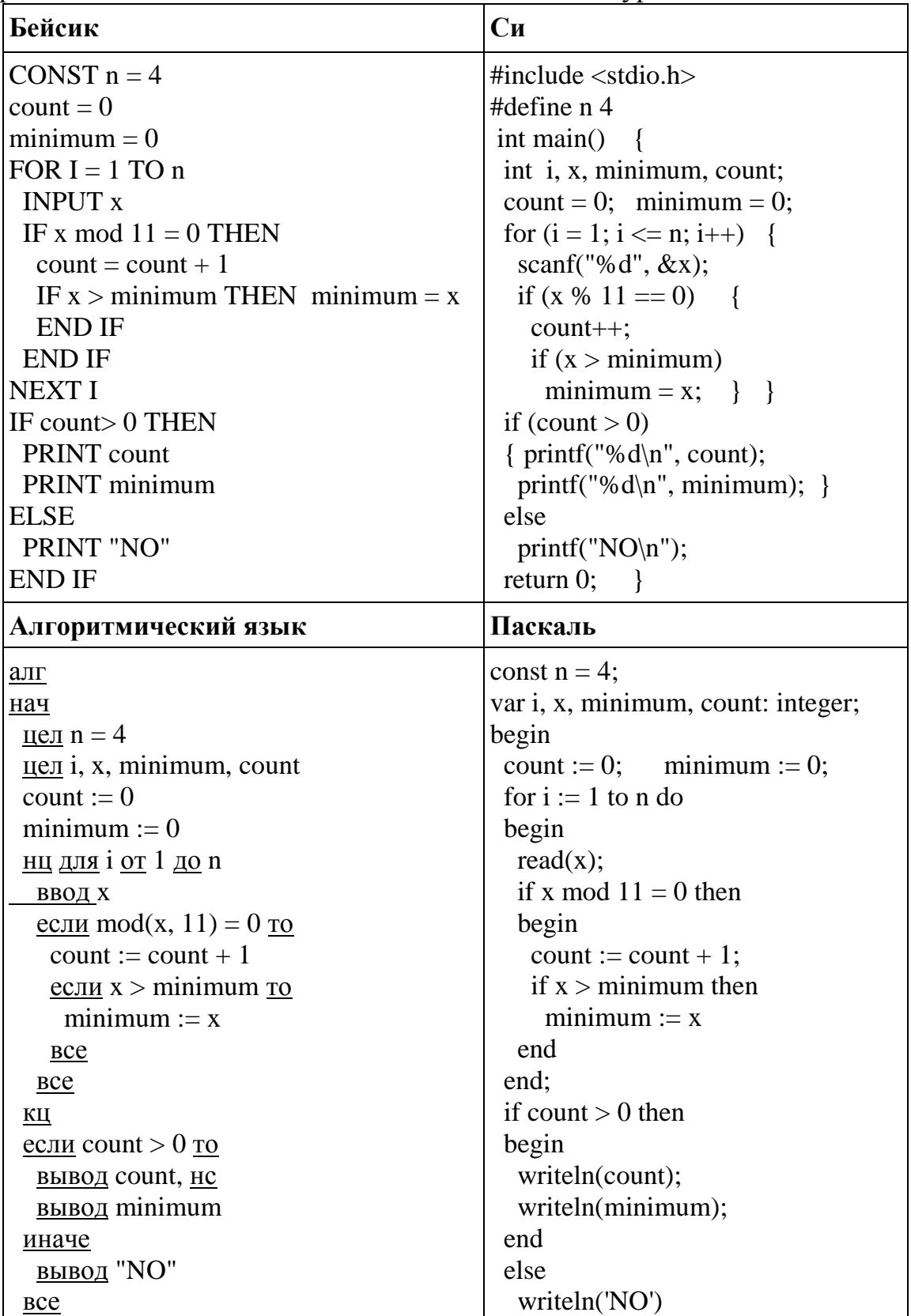

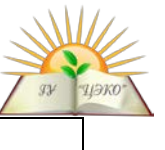

KOH

end.

Последовательно выполните следующее.

1. Напишите, что выведет эта программа при вводе последовательности: 33, 34, 44, 45.

2. Приведите пример последовательности, в которой есть хотя бы одно кратное

11 число, при вводе которой, несмотря на ошибки, программа печатает правильный ответ.

3. Найдите все ошибки в этой программе (их может быть одна или несколько). Известно, что каждая ошибка затрагивает только одну строку и может быть исправлена без изменения других строк. Для каждой ошибки:

1) выпишите строку, в которой сделана ошибка;

2) укажите, как исправить ошибку, т.е. приведите правильный вариант строки. Достаточно указать ошибки и способ их исправления для одного языка программирования. Обратите внимание, что требуется найти ошибки в имеющейся программе, а не написать свою, возможно, использующую другой алгоритм решения. Исправление ошибки должно затрагивать только строку, в которой находится ошибка.

Дан целочисленный массив из 30 элементов. Элементы массива могут принимать целые значения от 0 до 1000 включительно. Опишите на естественном языке или на одном из языков программирования алгоритм, позволяющий найти и вывести произведение всех двузначных элементов массива с суммой цифр, кратной 7. Гарантируется, что в исходном массиве есть хотя бы один элемент, значение которого является двузначным числом, и при этом сумма его цифр делится на 7. Исходные данные объявлены так, как показано ниже на примерах для некоторых языков программирования. Запрещается использовать переменные, не описанные ниже, но разрешается не использовать некоторые из описанных переменных.

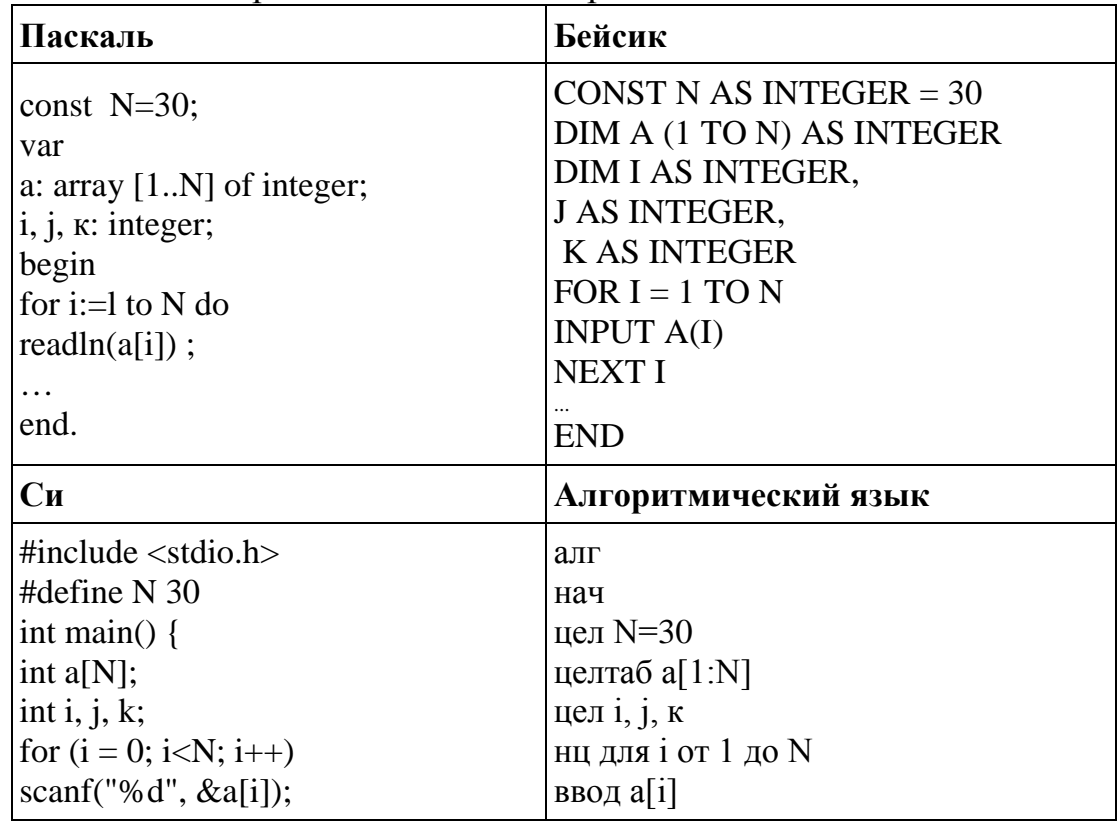

вариант № 1962

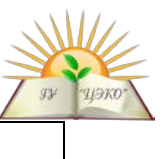

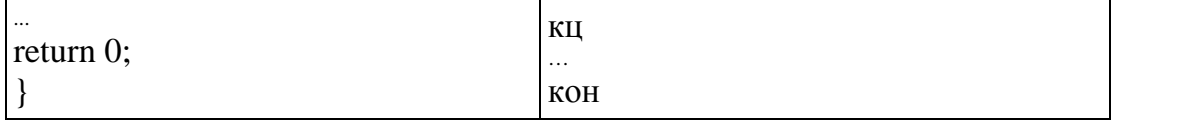

В качестве ответа Вам необходимо привести фрагмент программы (или описание алгоритма на естественном языке), который должен находиться на месте многоточия. Вы можете записать решение также на другом языке программирования (укажите название и используемую версию) или в виде блок-схемы. В этом случае Вы должны использовать те же самые исходные данные и переменные, какие были предложены в условии.

Два игрока, Петя и Ваня, играют в следующую игру. Перед игроками лежат две кучи камней. Игроки ходят по очереди, первый ход делает Петя. За один ход игрок может добавить в одну из куч (по своему выбору) один камень или увеличить количество камней в куче в два раза. Например, пусть в одной куче 10 камней, а в другой 7 камней; такую позицию в игре будем обозначать (10, 7). Тогда за один ход можно получить любую из четырёх позиций: (11, 7), (20, 7), (10, 8), (10, 14). Для того чтобы делать ходы, у каждого игрока есть неограниченное количество камней. Игра завершается в тот момент, когда суммарное количество камней в кучах становится не менее 55. Победителем считается игрок, сделавший последний ход, т.е. первым получивший такую позицию, что в кучах всего будет 55 камней или больше.

Будем говорить, что игрок имеет выигрышную стратегию, если он может выиграть при любых ходах противника. Описать стратегию игрока - значит описать, какой ход он должен сделать в любой ситуации, которая ему может встретиться при различной игре противника. Например, при начальных позициях (4, 26), (5, 25) выигрышная стратегия есть у Пети. Чтобы выиграть, ему достаточно удвоить количество камней во второй куче.

Задание 1. Для каждой из начальных позиций (4, 25), (6, 24) укажите, кто из имеет выигрышную стратегию. В каждом случае игроков опишите выигрышную стратегию; объясните, почему эта стратегия ведёт к выигрышу, и укажите, какое наибольшее количество ходов может потребоваться победителю для выигрыша при этой стратегии.

Задание 2. Для каждой из начальных позиций (4, 24), (5, 24), (6, 23) укажите, кто из игроков имеет выигрышную стратегию. В каждом случае опишите выигрышную стратегию; объясните, почему эта стратегия ведёт к выигрышу, и укажите, какое наибольшее количество ходов может потребоваться победителю для выигрыша при этой стратегии.

Задание 3. Для начальной позиции (5, 23) укажите, кто из игроков имеет выигрышную стратегию. Опишите выигрышную стратегию; объясните, почему эта стратегия ведёт к выигрышу, и укажите, какое наибольшее количество ходов может потребоваться победителю для выигрыша при этой стратегии. Постройте дерево всех партий, возможных при указанной Вами выигрышной стратегии. Представьте дерево в виде рисунка или таблицы.

На ускорителе для большого числа частиц производятся замеры скорости каждой из них. Скорость частицы - это целое неотрицательное число. Частиц, скорость которых измерена, может быть очень много, но не может быть меньше

 $27$ 

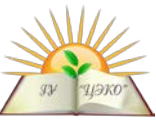

трёх. Скорости всех частиц различны. При обработке результатов в каждой серии эксперимента отбирается основное множество скоростей. Это непустое подмножество скоростей частиц (в него могут войти как скорость одной частицы, так и скорости всех частиц серии), такое, что сумма значений скоростей у него чётна и максимальна среди всех возможных непустых подмножеств с чётной суммой. Если таких подмножеств несколько, то из них выбирается то подмножество, которое содержит наименьшее количество элементов. Вам предлагается написать эффективную, в том числе по используемой памяти, программу (укажите используемую версию языка программирования, например, Borland Pascal 7.0), которая будет обрабатывать результаты эксперимента, находя основное множество. Перед текстом программы кратко опишите используемый Вами алгоритм решения задачи.

На вход программе в первой строке подаётся количество частиц  $N$ . В каждой из последующих N строк записано одно целое неотрицательное число, He превышающее  $10^9$ . Все *N* чисел различны.

1000  $\overline{0}$ 10 Пример входных данных: 5 123  $\overline{2}$ 

Программа должна вывести в порядке возрастания номера частиц, скорости которых принадлежат основному множеству данной серии. Нумерация частиц велётся с елиницы.

Пример выходных данных для приведённого выше примера входных данных: 235